#### **silence warnings from code**

29 Jan 2009 15:23 - drhex -

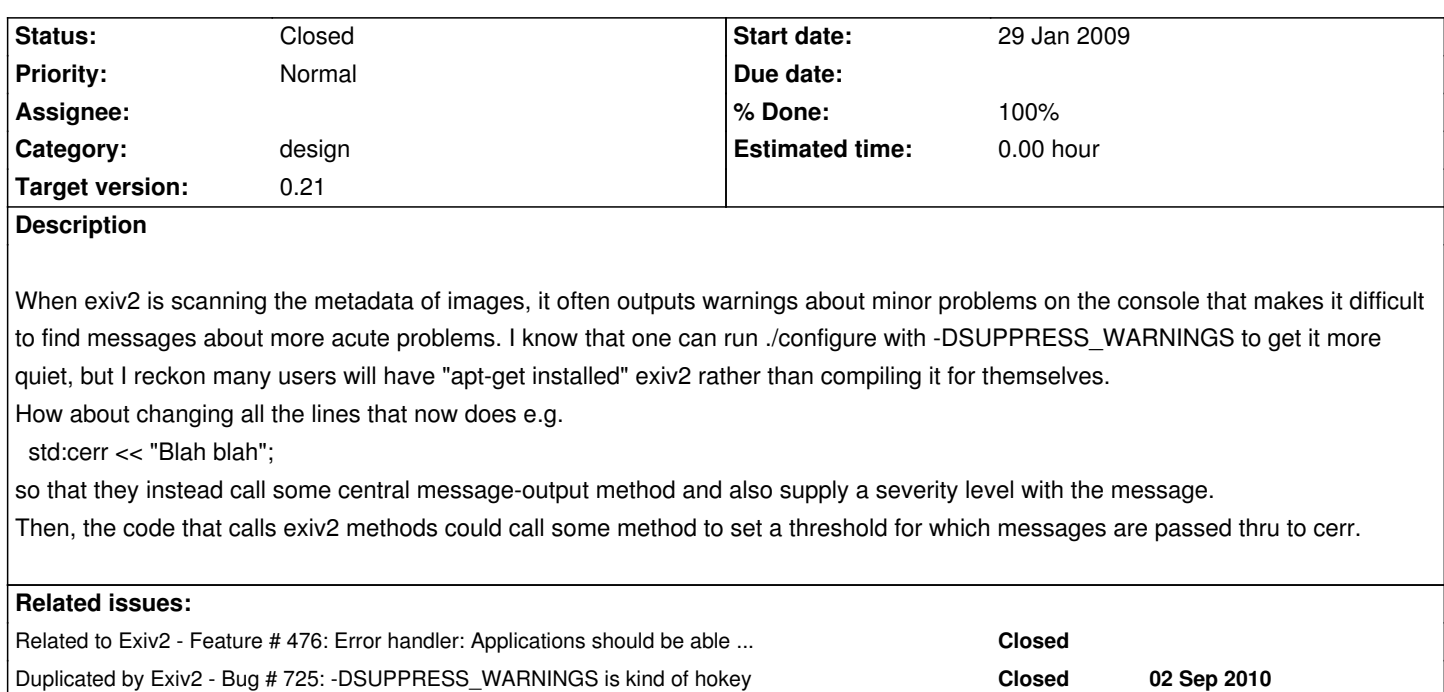

# **Associated revisions**

# **Revision 2344 - 10 Sep 2010 07:02 - Andreas Huggel**

#476, #614: Introduced class LogMsg for enhanced logging, migrated all existing warnings and error messages (not the exceptions) to use the new logic. Every log message now has a type (debug, info, warning, error). Applications can set a logging level to determine which messages are processed and supply a custom log message handler at runtime. (Based on a contribution by Simson Garfinkel.)

### **Revision 2415 - 28 Dec 2010 15:36 - Andreas Huggel**

#476, #614: Simplified LogMsg. It's not quite as elegant as before anymore but should be much more portable and more efficient. (MSVC 7.1 didn't like the original implementation.)

#### **History**

**#1 - 05 Sep 2010 01:43 - Andreas Huggel**

http://dev.exiv2.org/boards/3/topics/447#message-459

# **[#2 - 10 Sep 2010 07:15 - Andreas Huggel](http://dev.exiv2.org/boards/3/topics/447#message-459)**

- *Category changed from basicio to design*
- *Status changed from New to Resolved*
- *Target version set to 0.21*
- *% Done changed from 0 to 100*

Applications can now set the log level to determine which log messages they are interested in:

// Set the log level to only show errors (and suppress warnings, informational and debug messages)

To suppress all log messages set the log level to Exiv2::LogMsg::mute or set the log message handler to 0 (see #476). For more details, see the new class Exiv2::LogMsg (error.hpp)

The SUPPRESS\_WARNINGS mechanism still exists, in case there is a need to avoid compiling the log messaging calls in the library completely.

# **#3 - 22 Nov 2010 18:31 - Andreas Huggel**

*- Status changed from Resolved to Closed*